# **Deep Learning Lecture - Recurrent NN**

MA8701 General Statistical Methods

Thiago G. Martins, Department of Mathematical Sciences, NTNU

Spring 2019

- [Recurrent](#page-0-0) Neural Networks (RNNs)
- [Embedding](#page-1-0) layer
- The IMDB [dataset](#page-1-1)
	- o Recurring neural networks with an [embedding](#page-1-2) layer
	- [LSTM](#page-3-0) layer
- Stacking [recurrent](#page-4-0) layers

### <span id="page-0-0"></span>Recurrent Neural Networks (RNNs)

A RNN process sequences by iterating through the sequence elements and maintaining a state containing information relative to what it has seen so far.

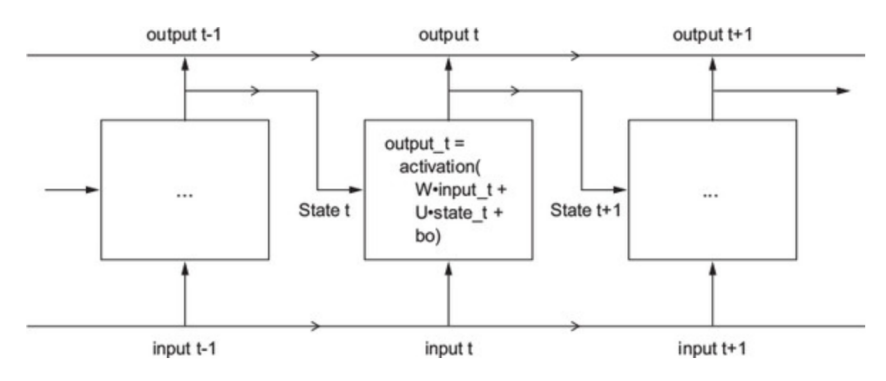

• The state of the RNN is reset between processing two different, independent sequences (such as two different IMDB reviews).

Transition equation for a simple RNN:

```
output_t <- tanh(as.numeric((W \text{*** input}_t) + (U \text{*** state}_t) + b))
```
Following is R pseudo-code for a simple RNN layer:

```
state_t <-0for (input_t in input_sequence) {
   output_t <- activation(dot(W, input_t) + dot(U, state_t) + b)
   state_t <- output_t
}
```
### <span id="page-1-0"></span>Embedding layer

Previously, we have encoded text data using integers.

- The order of the words were not preserved
- The representation did not captured any text semantics

Another approach to feed text to our models is to use an embedding layer:

- low-dimensional floating-point vectors learned from data.
- geometric relationships between word vectors should reflect the semantic relationships between these words.
- Take a 2D input tensor of integers of shape (samples, sequence length)
- Return a 3D floating-point tensor of shape (samples, sequence length, embedding dimensionality)
- Such a 3D tensor can be processed by an RNN layer.
- The vector are randomly initialized prior to training.

### <span id="page-1-1"></span>The IMDB dataset

The objective here is to classify a movie review as either positive or negative.

#### <span id="page-1-2"></span>Recurring neural networks with an embedding layer

• Data preparation parameters

```
max_features <- 10000 # Number of most frequent words
maxlen <- 500 # Padding the sequence of words to be of equal length
batch_size <- 32 # Batch size used for training
```
Downloading the data

```
imdb <- dataset_imdb(num_words = max_features)
c(c(input_train, y_train), c(input_test, y_test)) %<-% imdb
cat(length(input_train), "train sequences\n")
```
## 25000 train sequences

**cat**(**length**(input\_test), "test sequences")

## 25000 test sequences

• Padding the sequences

```
input_train <- pad_sequences(input_train, maxlen = maxlen)
input_test <- pad_sequences(input_test, maxlen = maxlen)
cat("input_train shape:", dim(input_train), "\n")
```

```
## input_train shape: 25000 500
```
**cat**("input\_test shape:", **dim**(input\_test), "\n")

## input\_test shape: 25000 500

• Defining the model with embedding and simple RNN layers:

```
model <- keras_model_sequential() %>%
  layer_embedding(input_dim = max_features, output_dim = 32) %>%
  layer_simple_rnn(units = 32) %>%
  layer_dense(units = 1, activation = "sigmoid")
```
model

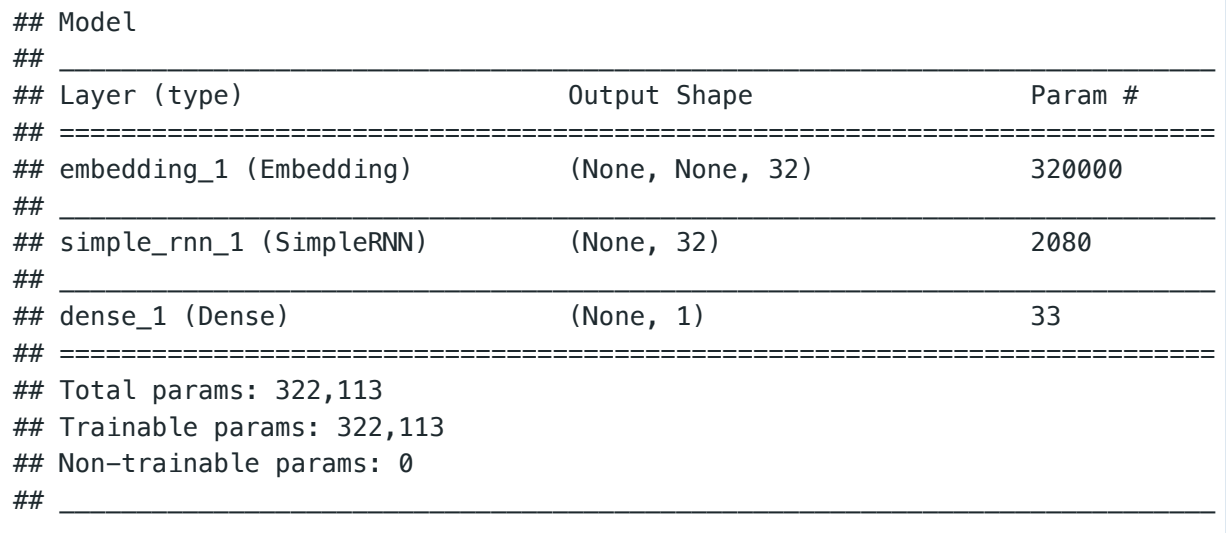

Compiling the model

```
model %>% compile(
   optimizer = "rmsprop",
  loss = "binary_crossentropy",
 metrics = c("acc"))
```
• Training and validation

```
history <- model %>% fit(
  input_train, y_train,
 epochs = 10,
 batch\_size = 128,validation_split = 0.2)
```
**plot**(history)

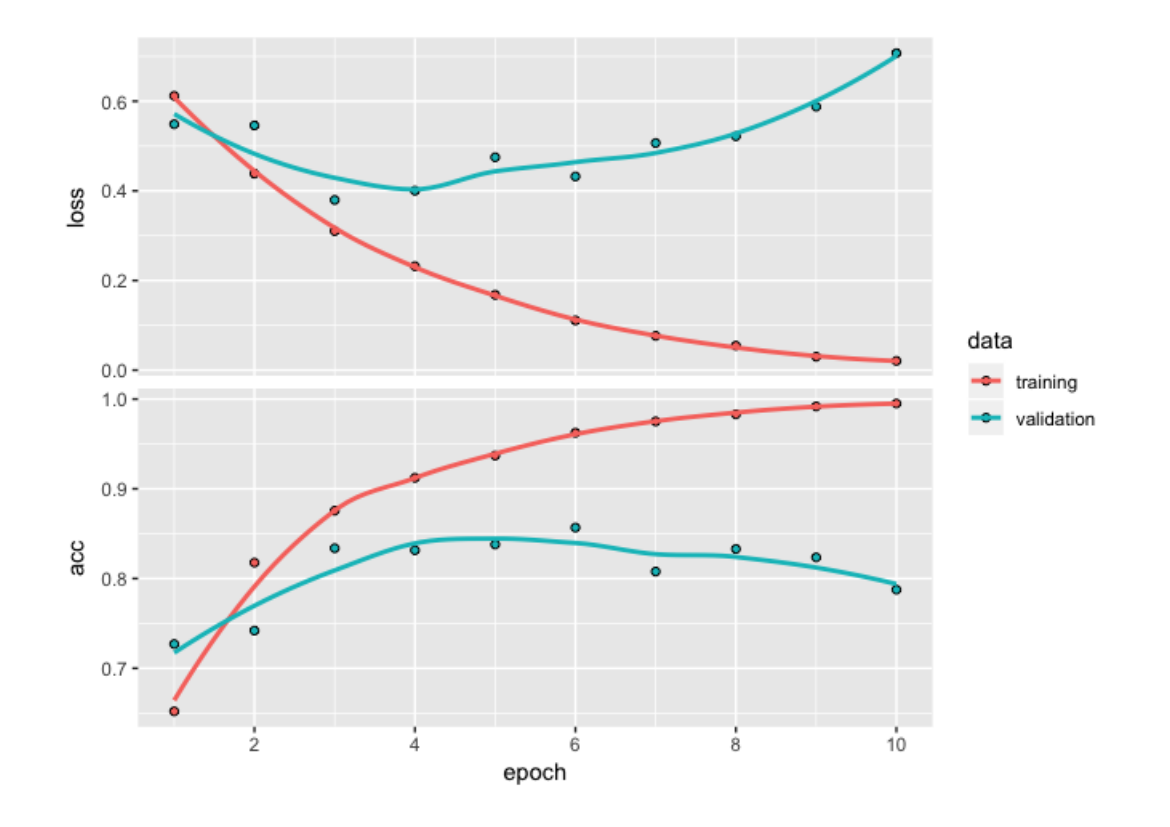

#### <span id="page-3-0"></span>LSTM layer

The simple RNN layer should theoretically be able to retain at time  $t$  information about inputs seen many timesteps before.

But in practice, such long-term dependencies are very hard to learn.

The LSTM (long-short term memory) layer was designed to address this issue.

• It allow past information to be reinjected at a later time.

Following is R pseudo-code for a LSTM layer:

```
i_t = activation(dot(state_t, Ui) + dot(input_t, Wi) + bi)
f_t = activation(dot(state_t, Uf) + dot(input_t, Wf) + bf)
k_t = activation(dot(state_t, Uk) + dot(input_t, Wk) + bk)
c t+1 = i t * k t + c t * f t
output_t = activation(dot(state_t, Uo) + dot(input_t, Wo) + dot(C_t, Vo) + bo)
```
Using the LSTM layer in Keras:

```
model <- keras_model_sequential() %>%
   layer_embedding(input_dim = max_features, output_dim = 32) %>%
   layer_lstm(units = 32) %>%
   layer_dense(units = 1, activation = "sigmoid")
model %>% compile(
   optimizer = "rmsprop",
   loss = "binary_crossentropy",
  metrics = c("acc")
```

```
)
history <- model %>% fit(
   input_train, y_train,
  epochs = 10,
  batch\_size = 128, validation_split = 0.2
)
```
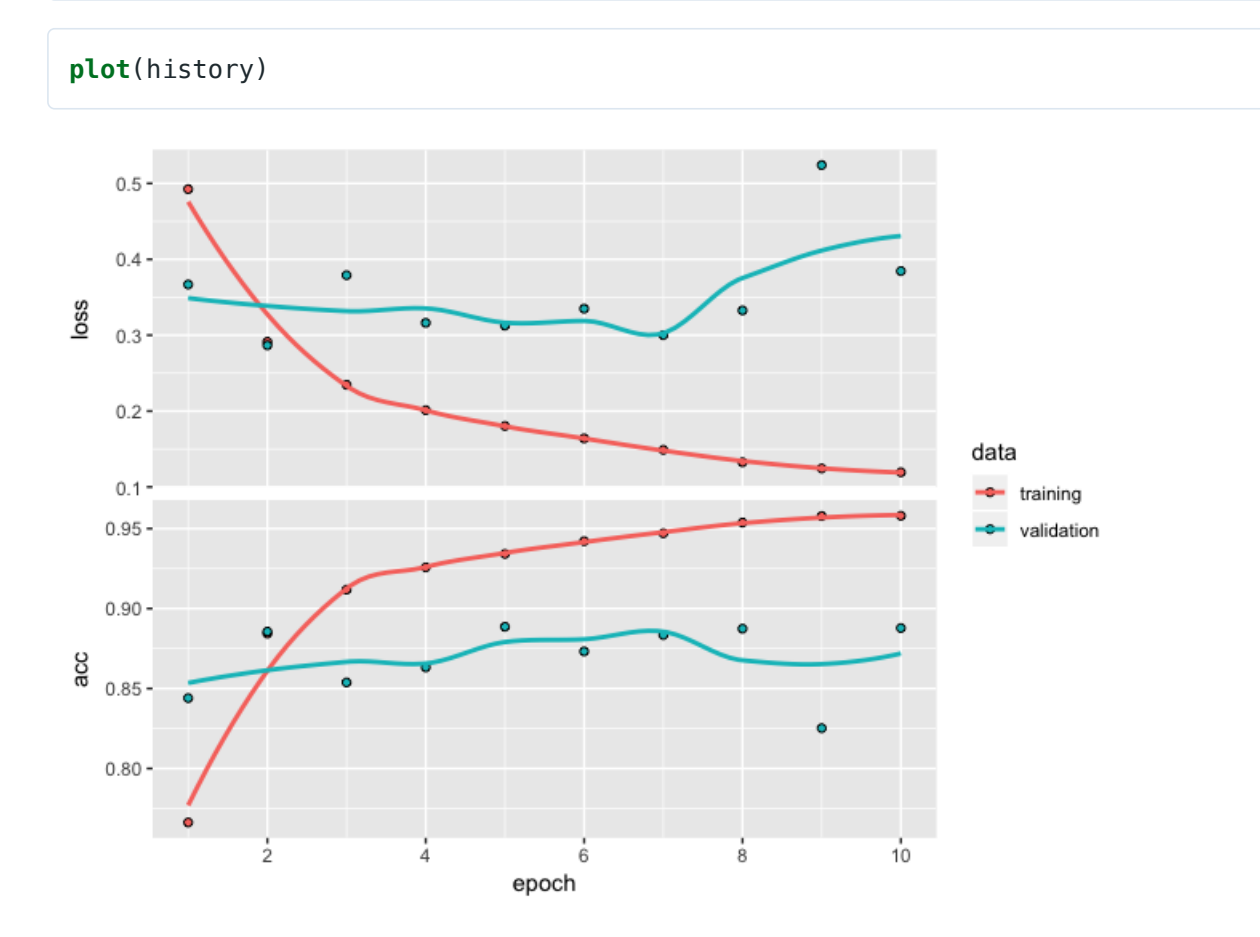

## <span id="page-4-0"></span>Stacking recurrent layers

We need to get all of the intermediate layers to return full sequences

```
model <- keras_model_sequential() %>%
   layer_embedding(input_dim = 10000, output_dim = 32) %>%
   layer_simple_rnn(units = 32, return_sequences = TRUE) %>%
  layer_simple_rnn(units = 32, return_sequences = TRUE) %>%
   layer_simple_rnn(units = 32, return_sequences = TRUE) %>%
  \text{layer\_simple\_rnn}(\text{units} = 32) 1
```